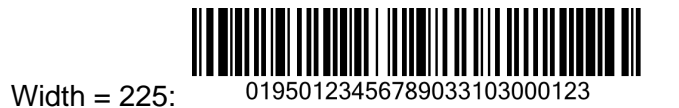

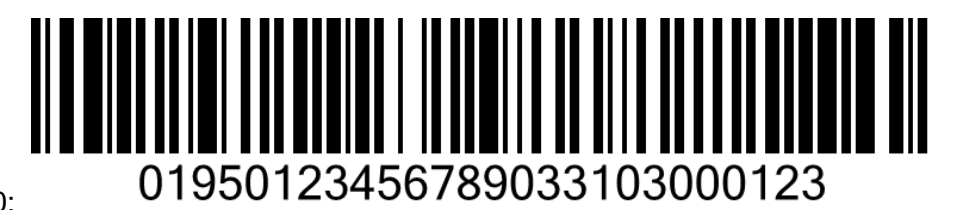

Width  $= 450$ :